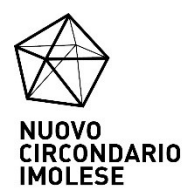

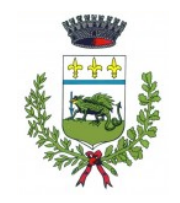

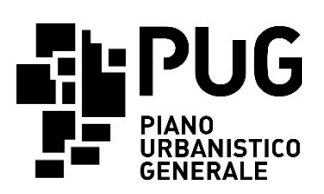

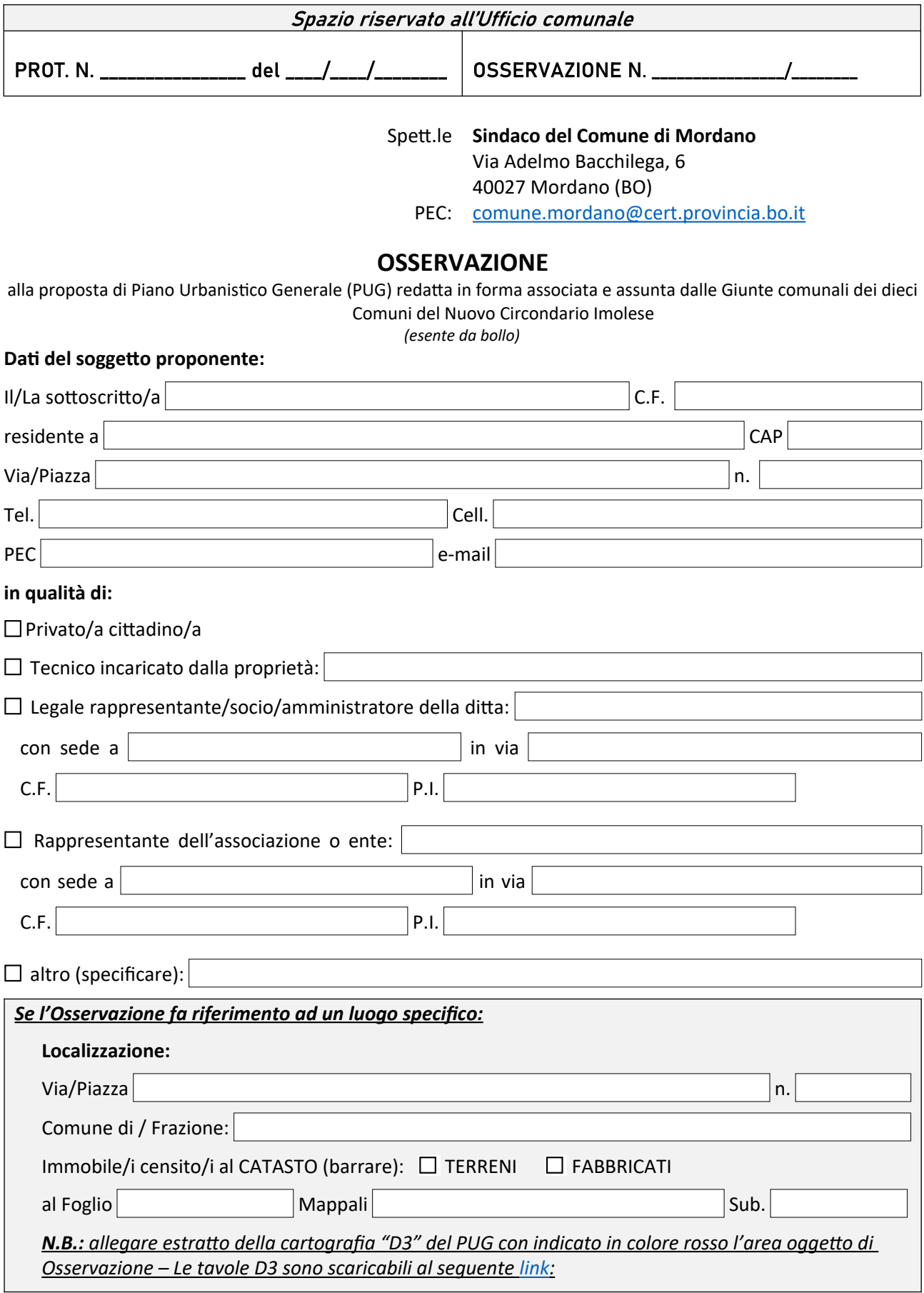

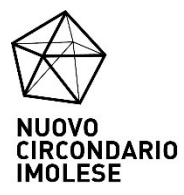

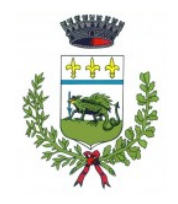

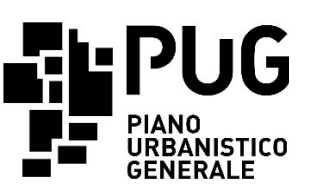

*<https://www.nuovocircondarioimolese.it/pug/documenti/assunzione/disciplina/tavole>*

**Il proponente dichiara** (barrare un'opzione)**:**

 $\Box$  di essere proprietario esclusivo dell'immobile/degli immobili interessati dall'Osservazione

 di non avere titolarità esclusiva dell'immobile/degli immobili interessati dall'intervento, e per tanto allega la dichiarazione di assenso dei terzi titolari di altri diritti reali o obbligatori

 $\Box$  di non avere titolarità dell'immobile/degli immobili interessati dall'Osservazione

### **IL PROPONENTE PRESENTA LA SEGUENTE OSSERVAZIONE:**

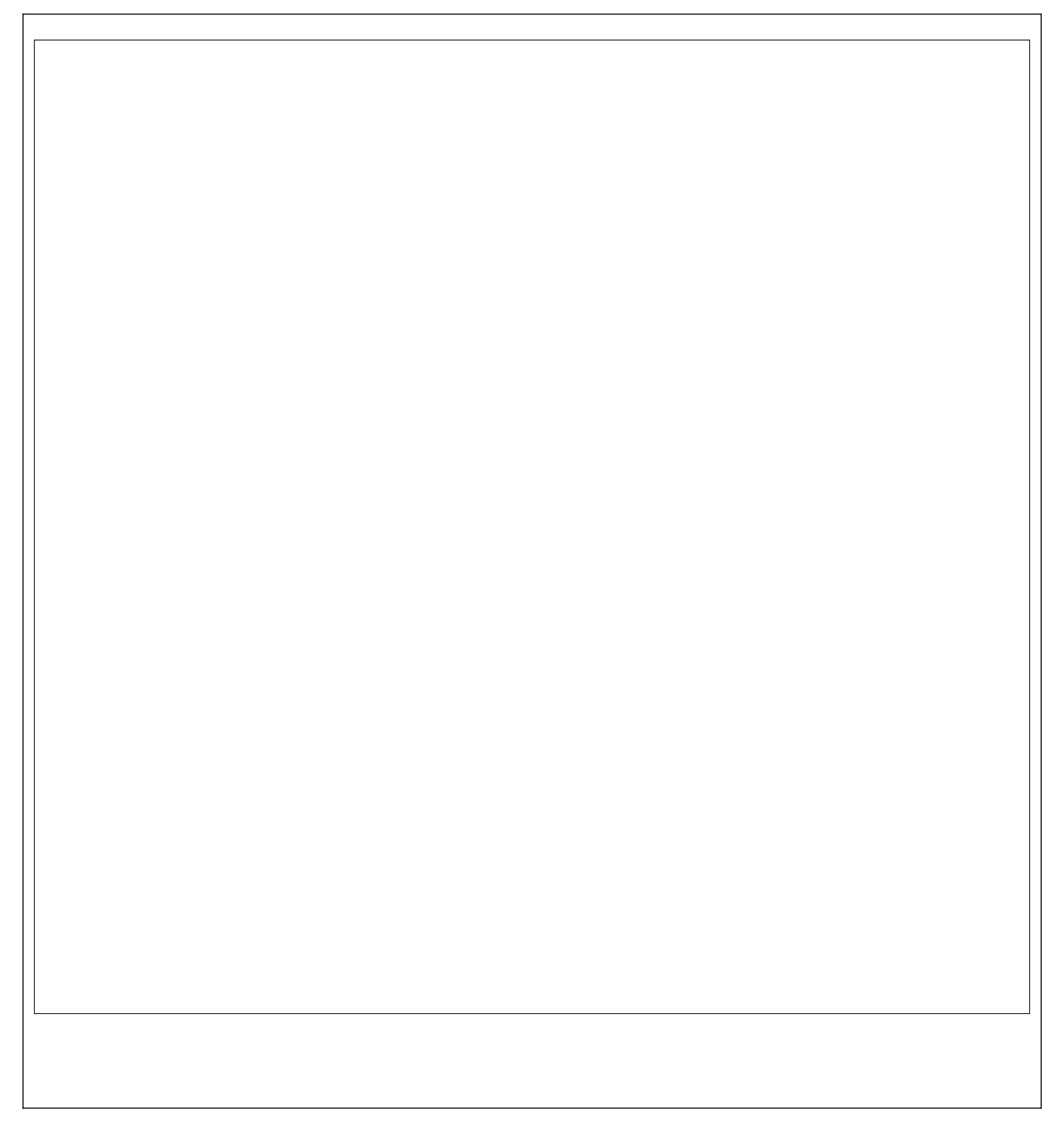

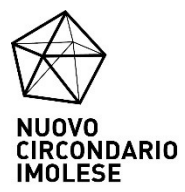

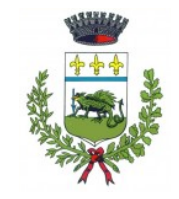

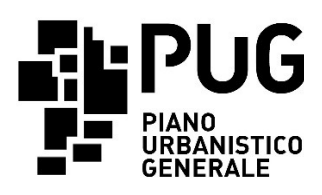

### **MOTIVAZIONE:**

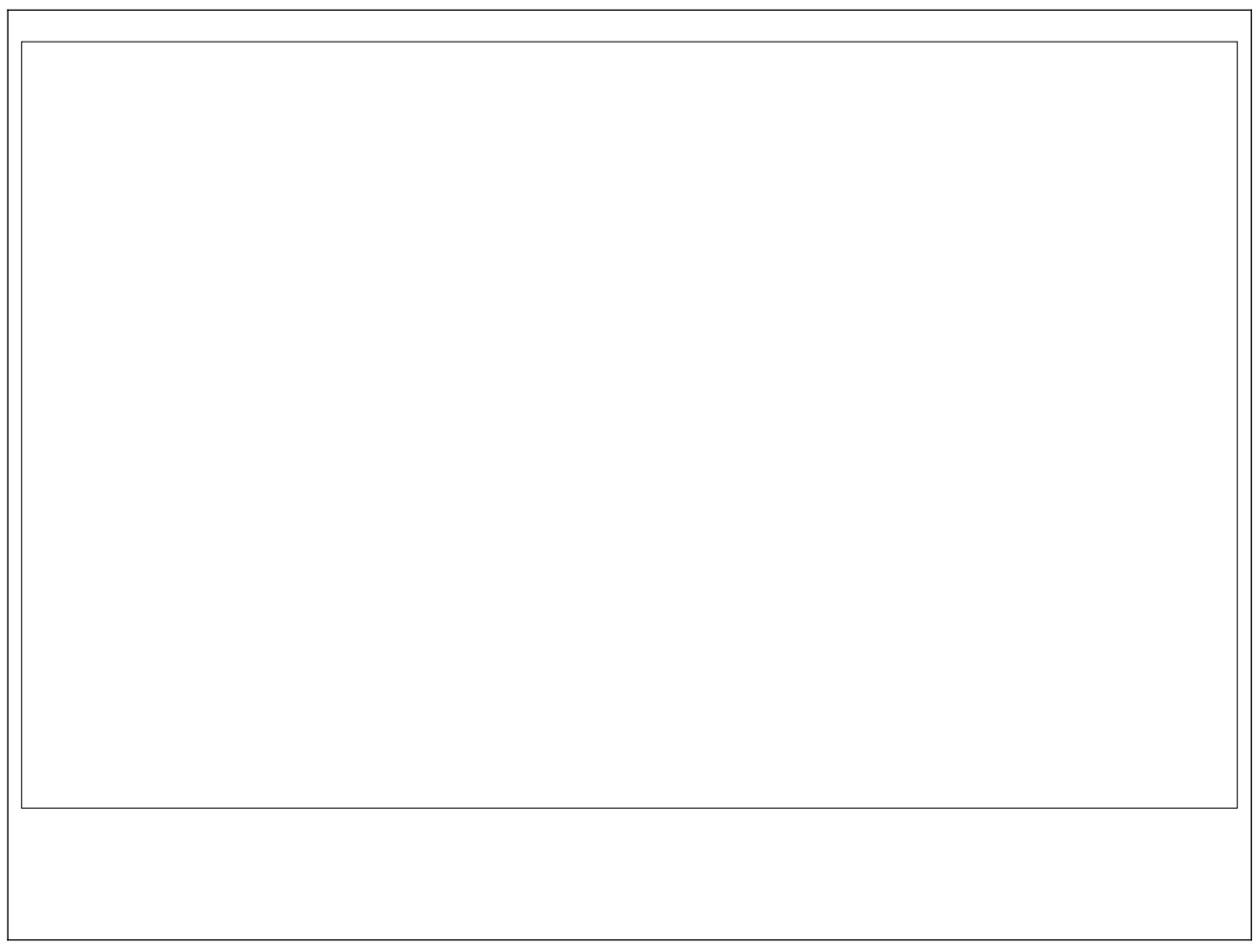

# **Barrare, se ricorre il caso, l'elaborato o gli elaborati oggetto dell'Osservazione:**

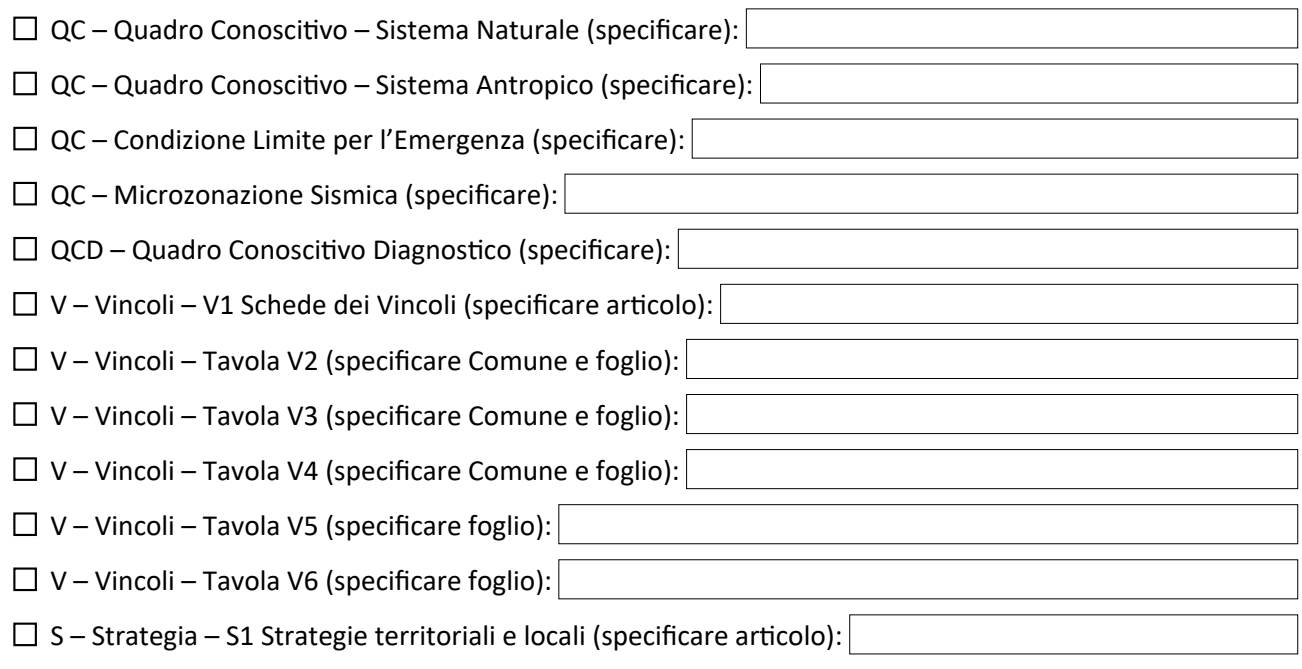

 $\Box$  S – Strategia – Tavola S2.1

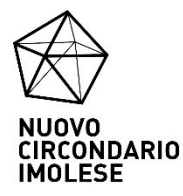

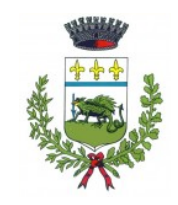

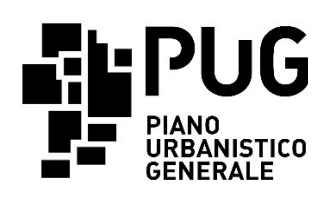

- $\Box$  S Strategia Tavola S2.2
- $\Box$  S Strategia Tavola S2.3
- $\Box$  S Strategia Tavola S2.4

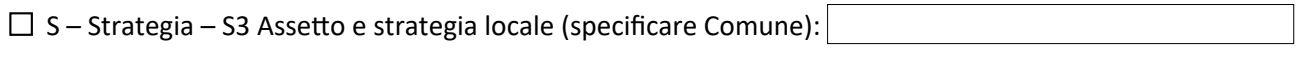

 $\Box$  S – Strategia – S3.1 Assetto e strategia locale Hub metropolitani

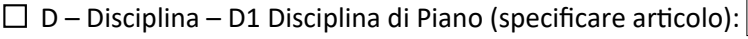

- $\Box$  D Disciplina D2 Ambiti a disciplina speciale (specificare Comune):
- $\Box$  D Disciplina Tavola D3 (specificare Comune e foglio):
- $\Box$  D Disciplina Tavola D4 (specificare Comune):
- $\Box$  REG Regolamenti REG1 Regolamento Edilizio (specificare articolo):
- $\Box$  REG Regolamenti REG2 Regolamento di igiene (specificare articolo):
- VS ValSAT VS1 Documento di Valsat
- $\Box$  VS ValSAT VS1A Esito della Consultazione Preliminare
- $\Box$  VS ValSAT VS2 Studio di incidenza ambientale
- $\Box$  VS ValSAT VS3 Sintesi non tecnica

## **IL PROPONENTE ALLEGA** (barrare le opzioni pertinenti)**:**

- $\Box$  documento di identità del proponente in corso di validità sempre obbligatorio
- $\Box$  documento di identità della proprietà delegante (privato cittadino/legale rappresentante/altro) in corso di validità – obbligatorio qualora il proponente sia un intermediario
- $\Box$  estratto della cartografia "D3" del PUG con indicato in colore rosso l'area oggetto di Osservazione obbligatorio qualora l'Osservazione sia riferita ad un'area specifica
- $\square$  eventuali ulteriori elaborati allegati a illustrazione dell'Osservazione presentata (ad esempio: relazioni, planimetrie, estratti cartografici ecc.) (specificare)**:**

**In fede**

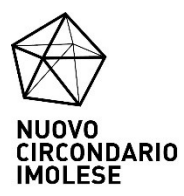

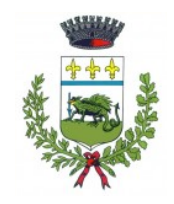

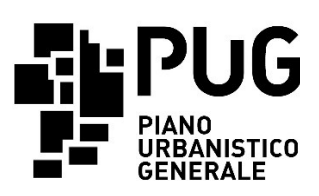

#### **INFORMATIVA SUL TRATTAMENTO DEI DATI PERSONALI AI SENSI DELL'ART. 13 DEL REGOLAMENTO UE 2016/679 (GDPR)**

Il Comune di Mordano, ai sensi dell'art. 13 del Reg. UE 2016/679, informa che:

- a) il trattamento dei dati conferiti per la presente Osservazione è finalizzato alla conclusione del procedimento in oggetto, così come previsto all'art. 45 della L.R. 24/2017 e s. m. i., nonché delle attività ad esso correlate e conseguenti;
- b) il trattamento dei dati personali viene effettuato dal Comune di Mordano con modalità informatizzate e/o manuali;
- c) il titolare del trattamento è il Comune di Mordano, con sede a Mordano in Via A. Bacchilega 6 indirizzo PEC: [comune.mordano@cert.provincia.bo.it](mailto:comune.mordano@cert.provincia.bo.it) ;
- d) il Responsabile della protezione dei dati designato dal Comune di Mordano è la Società Lepida ScpA e-mail: [dpo](mailto:dpo-team@lepida.it)[team@lepida.it](mailto:dpo-team@lepida.it) – PEC: [segreteria@pec.lepida.it](mailto:segreteria@pec.lepida.it) ;
- e) il conferimento dei suoi dati personali è obbligatorio per le finalità di cui alla lettera a). Il loro mancato conferimento comporta l'impossibilità di avvio del procedimento. I suoi dati sono conservati presso l'Ente e i conservatori esterni;
- f) il Comune di Mordano si avvale, per l'espletamento di attività e relativi trattamenti di dati personali, del Nuovo Circondario Imolese che riveste pertanto il ruolo di responsabile esterno del trattamento. Conformemente a quanto stabilito dalla normativa, tale ente assicura livelli di esperienza, capacità e affidabilità tali da garantire il rispetto delle vigenti disposizioni in materia di trattamento, ivi compreso il profilo della sicurezza dei dati.
- g) i dati conferiti potranno essere comunicati, per adempimenti procedimentali, ad altre Pubbliche Amministrazioni. I dati non saranno trasferiti al di fuori dell'Unione Europea;
- h) i dati sono conservati per un periodo non superiore a quello necessario per il perseguimento delle finalità per le quali sono stati acquisiti. I dati che risultano eccedenti o non pertinenti o non indispensabili non saranno utilizzati, salvo che per l'eventuale conservazione, a norma di legge, dell'atto o del documento che li contiene;
- i) l'interessato ha diritto di richiedere al titolare del trattamento: l'accesso ai propri dati personali, la rettifica o la cancellazione degli stessi, la limitazione del trattamento dei dati che lo riguardano o di opporsi al loro trattamento. L'interessato ha altresì il diritto di proporre reclamo al Garante per la protezione dei dati personali.